# Access Control Matrix and Safety Results

#### CS461/ECE422 Computer Security I, Fall 2009

Based on slides provided by Matt Bishop for use with **Computer Security: Art and Science** Plus HRU examples from Ravi Sandhu

Slide #2-1

# Reading

- Chapter 2 Access Control Matrix
- A little bit from Chapter 3 to talk about Safety

### Outline

- Motivation
- Access Control Matrix Model
- Protection State Transitions
- HRU Model
	- Commands
	- Conditional Commands
- Basic Safety results

#### Motivation

- Access Control Matrix (ACM) and related concepts provides very basic abstraction
	- Map different systems to a common form for comparison
	- Enables standard proof techniques
	- Not directly used in implementation
- Basis for key safety decidability results

#### Definitions

- Protection state of system
	- Describes current settings, values of system relevant to protection
- Access control matrix
	- Describes protection state precisely
	- Matrix describing rights of subjects
	- State transitions change elements of matrix

### Description

objects (entities)

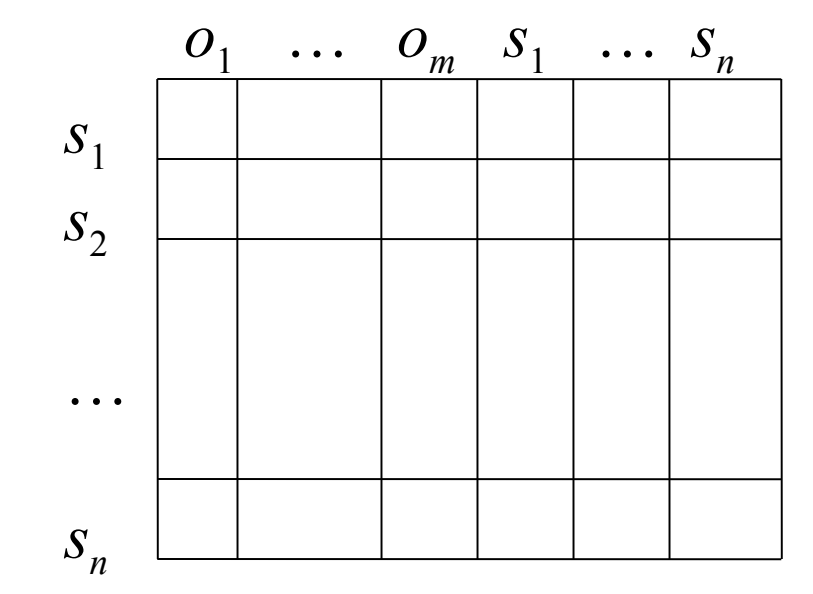

subjects

- Subjects  $S = \{s_1, \ldots, s_n\}$
- Objects  $O = \{ o_1, ..., o_m \}$
- Rights  $R = \{ r_1, ..., r_k \}$
- Entries  $A[s_i, o_j] \subseteq R$
- $A[s_i, o_j] = \{r_x, ..., r_y\}$ means subject *s*<sub>*i*</sub> has rights  $r_x$ , ...,  $r_y$  over object  $o_j$

### Example 1

- Processes *p*, *q*
- Files  $f, g$
- Rights *r*, *w*, *x*, *a*, *o*

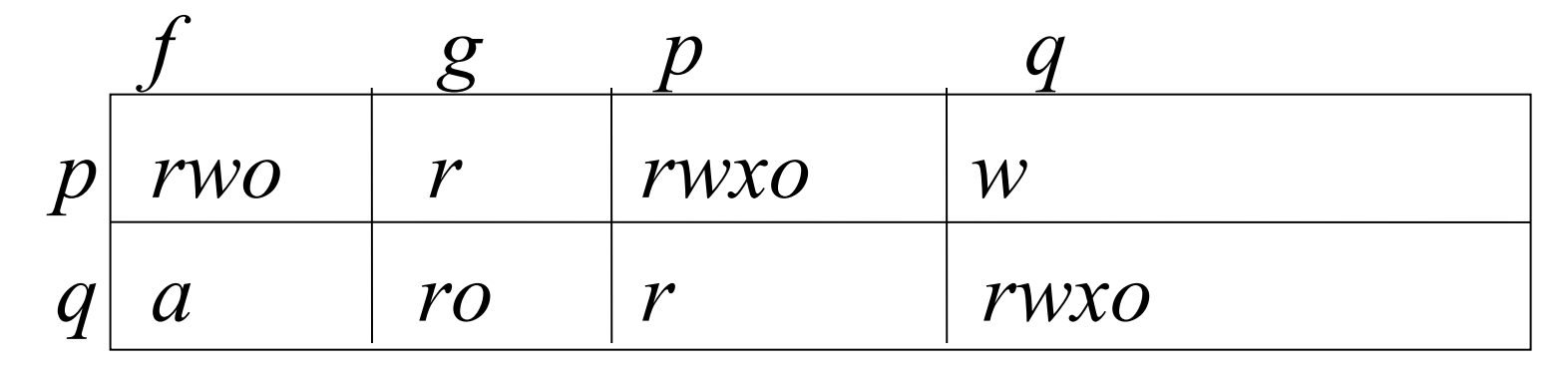

#### Example 2

- Procedures *inc\_ctr*, *dec\_ctr*, *manage*
- Variable *counter*
- Rights *+*, *–*, *call*

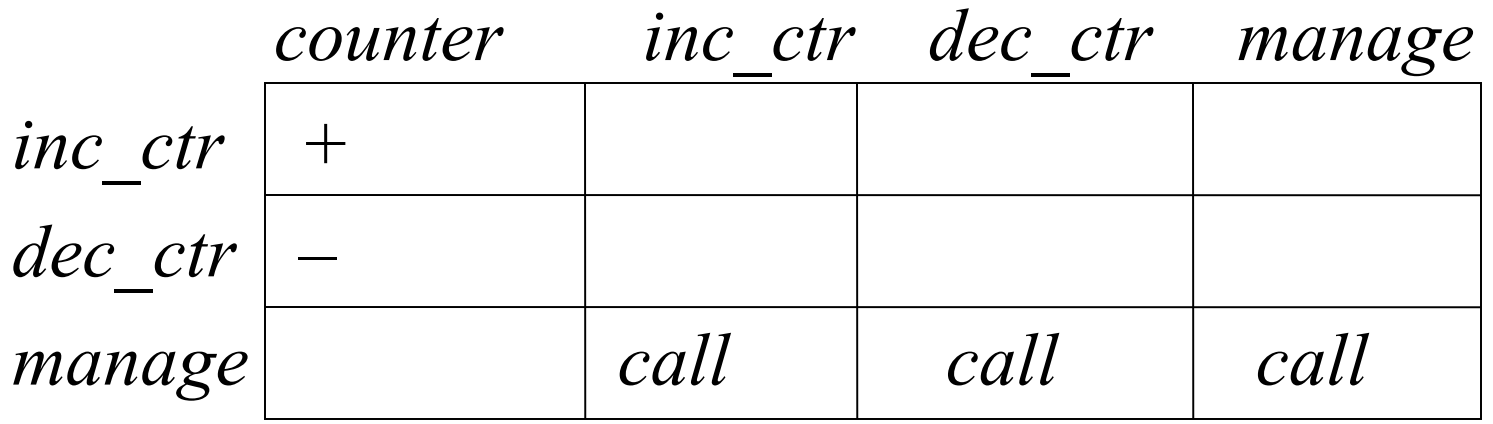

#### Boolean Expression Evaluation

- ACM controls access to database fields
	- Subjects have attributes
	- Verbs define type of access
	- Rules associated with objects, verb pair
- Subject attempts to access object
	- Rule for object, verb evaluated, grants or denies access

# Example

- Subject annie
	- Attributes role (artist), groups (creative)
- Verb paint
	- Default 0 (deny unless explicitly granted)
- Object picture
	- Rule:

paint: 'artist' in subject.role and 'creative' in subject.groups and time.hour  $> 0$  and time.hour  $< 5$ 

#### ACM at 3AM and 10AM

At 3AM, time condition met; ACM is:

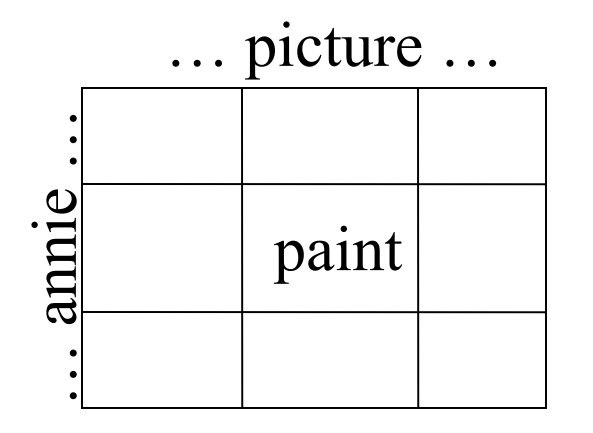

At 10AM, time condition not met; ACM is:

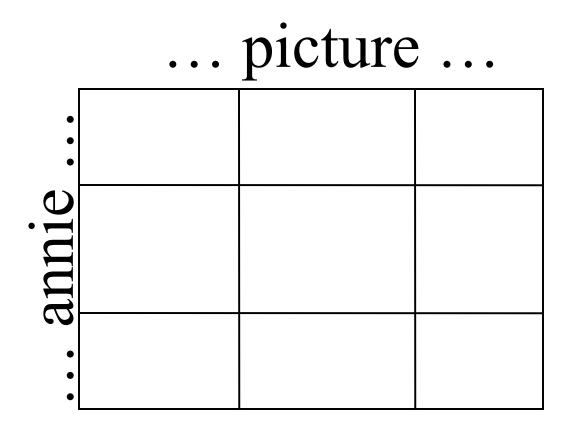

## **History**

Query-Set overlap  $\lim_{x \to 2}$ 

Database:

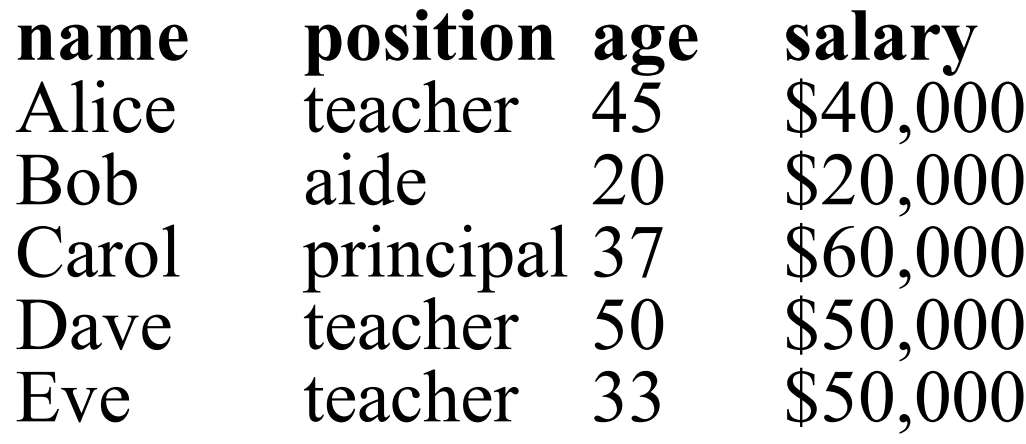

Queries:

C1: sum(salary, "position = teacher") =  $140,000$ 

C2: count(set(age  $\leq 40$  & position = teacher)

Slide #2-12 C3: sum(salary, "age  $> 40 \&$  position = teacher") should not be answered (deduce Eve's salary)

#### State Transitions

- Change the protection state of system
- $\blacksquare$  represents transition
	- $-X_i \models_{\tau} X_{i+1}$ : command  $\tau$  moves system from state  $X_i$  to  $X_{i+1}$
	- $-X_i \models^* X_{i+1}$ : a sequence of commands moves system from state  $X_i$  to  $X_{i+1}$
- Commands often called *transformation procedures*

#### Example Transitions

H

⊢

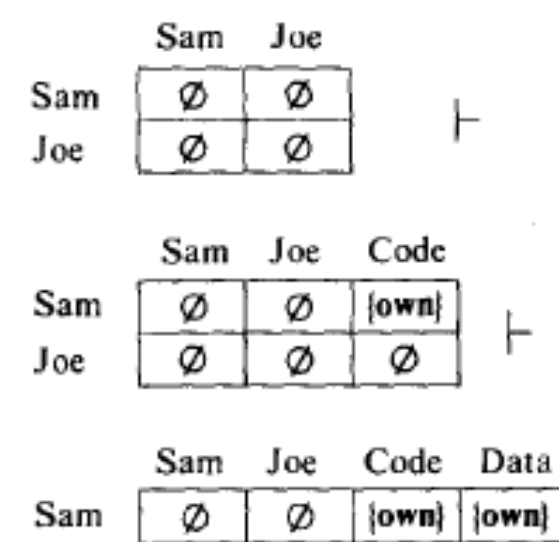

Ø

Ø

Joe

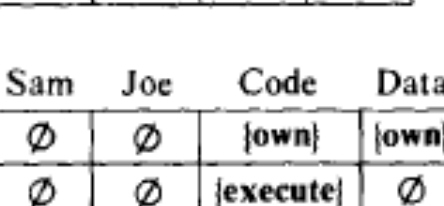

Ø

Ø

 $Joe$ 

Sam

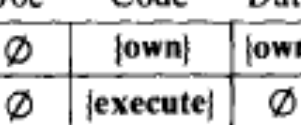

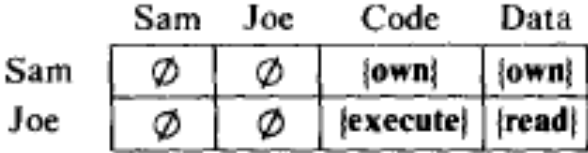

Slide #2-14

### Example Composite Transition

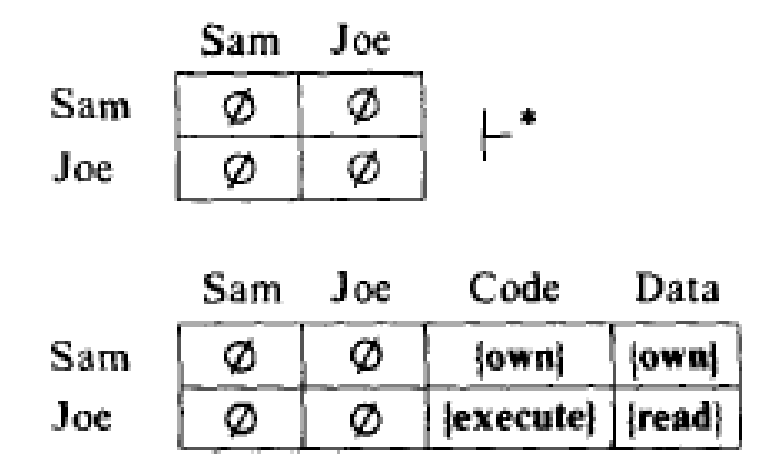

### HRU Model

- Harrison, Ruzzo, and Ullman proved key safety results in 1976
- Talked about systems
	- With initial protection state expressed in ACM
	- State transition commands built from a set of primitive operations
	- Applied conditionally.

#### HRU Commands and Operations

• **command** *α(X1, X2 , . . ., Xk)*

if rl in A[*Xs1, Xo1*] **and** r2 in A[Xs2, *Xo2*] **and ...** rk in A[*Xsk, Xok*]

**then**

*op1; op2; … opn* **end**

- **6 Primitive Operations**
	- **enter r into A[***Xs, Xo***]**
	- **delete r from A[***Xs, Xo***]**
	- **create subject** *Xs*
	- **create object** *Xo*
	- **destroy subject** *Xs*
	- **destroy object** *Xo*

#### Create Subject

- Precondition: *s* ∉ *S*
- Primitive command: **create subject** *s*
- Postconditions:

$$
-S' = S \cup \{s\}, O' = O \cup \{s\}
$$
  

$$
-(\forall y \in O')[a'[s, y] = \emptyset], (\forall x \in S')[a'[x, s] = \emptyset]
$$
  

$$
-(\forall x \in S)(\forall y \in O)[a'[x, y] = a[x, y]]
$$

#### Create Object

- Precondition: *o* ∉ *O*
- Primitive command: **create object** *o*
- Postconditions:

$$
-S' = S, O' = O \cup \{o\}
$$
  

$$
-(\forall x \in S')[a'[x, o] = \emptyset]
$$
  

$$
-(\forall x \in S)(\forall y \in O)[a'[x, y] = a[x, y]]
$$

### Add Right

- Precondition:  $s \in S$ ,  $o \in O$
- Primitive command: enter *r* into *a*[*s*, *o*]
- Postconditions:

$$
- S' = S, O' = O
$$
  
\n
$$
- a'[s, o] = a[s, o] \cup \{ r \}
$$
  
\n
$$
- (\forall x \in S')(\forall y \in O' - \{ o \}) [a'[x, y] = a[x, y]]
$$
  
\n
$$
- (\forall x \in S' - \{ s \}) (\forall y \in O') [a'[x, y] = a[x, y]]
$$

#### Delete Right

- Precondition:  $s \in S$ ,  $o \in O$
- Primitive command: **delete** *r* **from** *a*[*s*, *o*]
- Postconditions:

$$
- S' = S, O' = O
$$
  
\n
$$
- a'[s, o] = a[s, o] - \{ r \}
$$
  
\n
$$
- (\forall x \in S')(\forall y \in O' - \{ o \}) [a'[x, y] = a[x, y]]
$$
  
\n
$$
- (\forall x \in S' - \{ s \}) (\forall y \in O') [a'[x, y] = a[x, y]]
$$

### Destroy Subject

- Precondition: *s* ∈ *S*
- Primitive command: **destroy subject** *s*
- Postconditions:

$$
-S' = S - \{s\}, O' = O - \{s\}
$$
  

$$
- (\forall y \in O')[a'[s, y] = \emptyset], (\forall x \in S')[a'[x, s] = \emptyset]
$$
  

$$
- (\forall x \in S')(\forall y \in O')[a'[x, y] = a[x, y]]
$$

## Destroy Object

- Precondition: *o* ∈ *O*
- Primitive command: **destroy object** *o*
- Postconditions:

$$
-S' = S, O' = O - \{o\}
$$
  

$$
-(\forall x \in S')[a'[x, o] = \emptyset]
$$
  

$$
-(\forall x \in S')(\forall y \in O')[a'[x, y] = a[x, y]]
$$

# Creating File

• Process *p* creates file *f* with *r* and *w* permission **command** *create•file*(*p*, *f*) **create object** *f***; enter** *own* **into** *A***[***p***,** *f***];** enter  $r$  into  $A[p, f]$ ; enter  $w$  into  $A[p, f]$ ; **end**

### Confer Right

- Example of a mono-conditional command
- Also, mono-operational command

**command** *confer\_r***(***owner***,** *friend,f***) if** *own* **in** *A***[***owner***,** *f***] then enter** *r* **into** *A***[***friend,f***] end**

### Remove Right

• Example using multiple conditions

• **command remove\_r(owner,exfriend, f) if own in A[owner, f] and r in A[exfriend, f] then delete r from A[exfriend, f] end**

# Copy Right

- Allows possessor to give rights to another
- Often attached to a right, so only applies to that right
	- *r* is read right that cannot be copied
	- *rc* is read right that can be copied
- Is copy flag copied when giving *r* rights? – Depends on model, instantiation of model

### Attenuation of Privilege

- Principle says you can't give rights you do not possess
	- Restricts addition of rights within a system
	- Usually *ignored* for owner
		- Why? Owner gives herself rights, gives them to others, deletes her rights.

# The Safety Problem

- Given
	- initial state
	- protection scheme (HRU commands)
- Can r appear in a cell that exists in the initial state and does not contain r in the initial state?
- More specific question might be: can r appear in a specific cell A[s,o]

Safety with respect to r

#### Safety of a Specific Access Control System

- Is it decidable?
- Is it computationally feasible?

- Safety is undecidable in the general HRU model
	- Maps to the Halting problem

### Safety Results

- Constraints on HRU help some
	- Safety for mono-operational systems is decidable but NP-Complete
	- Mono-conditional monotonic HRU is decidable but not interesting
- Other systems proposed with better results – Take-Grant model – decidable in linear time
- Still an active research area
	- Comparing expressiveness with safety

# Key Points

- Access control matrix simplest abstraction mechanism for representing protection state
- Transitions alter protection state
- 6 primitive operations alter matrix
	- Transitions can be expressed as commands composed of these operations and, possibly, conditions
- Early safety proofs build on this HRU model